Módulo de Operaciones auxiliares con las TIC.

U.D.1: Funcionamiento básico del ordenador.

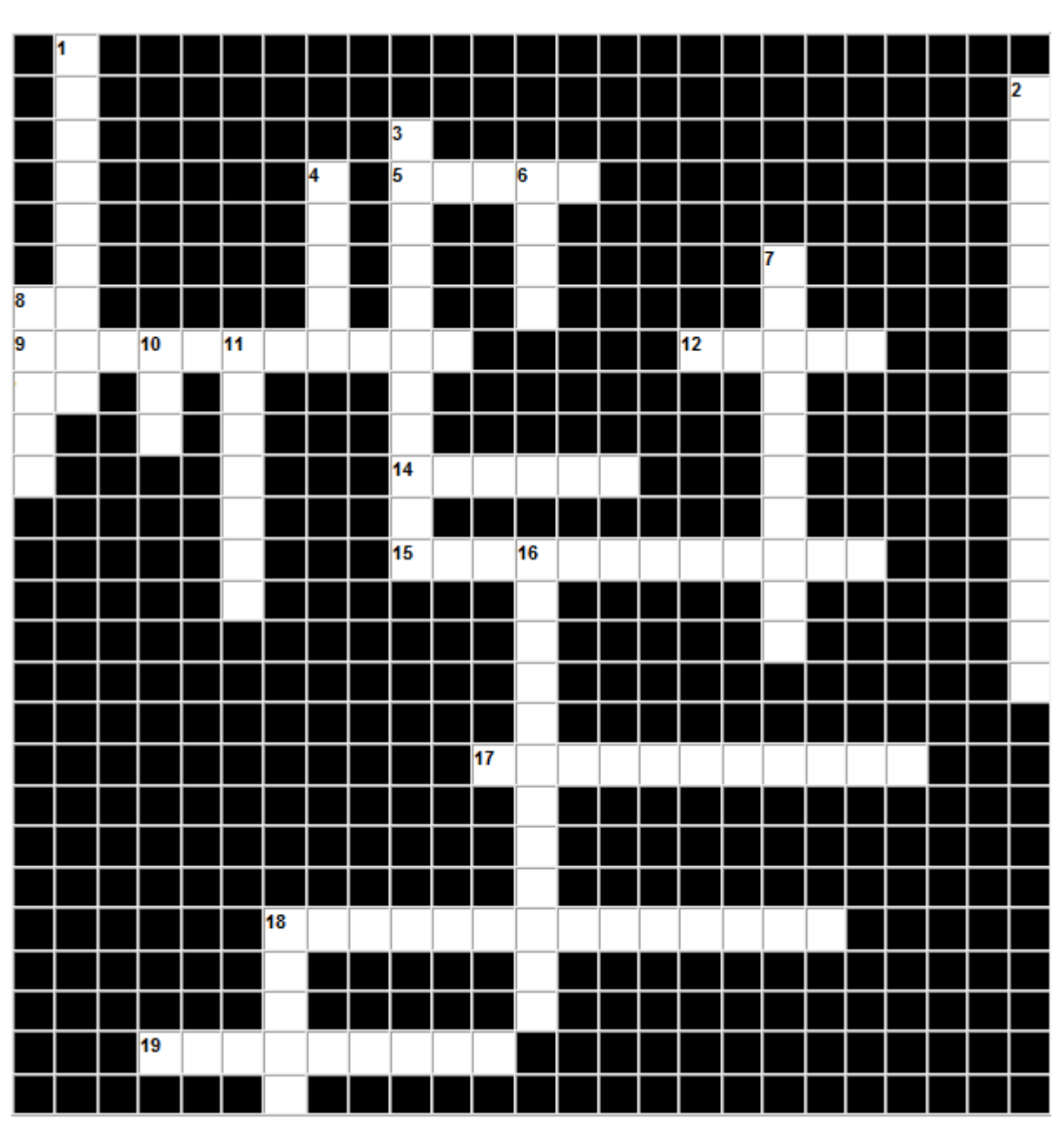

## CRUCIGRAMA

## Across:

 $\overline{5}$ Dispositivo de cálculo más antiguo que se conoce

-9 Dispositivo que van conectados al equipo para darle mayor funcionalidad.

12 Botón que se prescinde en equipos portátiles.

- 14 Periférico que se encarga de gestionar el tráfico de datos de una red.
- 15 Periférico de salida que integran escáner, impresora,...
- 17 Nombre que recibe cuando el ordenador entra en reposo después de varias horas sin utilizarlo.
- 18 Clasificación de los ordenadores en el cuál se incluye el iPhone.

19 Máquina cuyo cometido es recibir unos datos, procesarlos y ofrecer los resultados de ese procesamiento. 16 Descubrimiento que permitió reemplazar las válvulas de vacío.

## Down:

 $\blacksquare$ Periférico por el que se reproducen las señales de audio que emite el equipo.

- $\overline{2}$ Denominación por el que se reproducen las señales de audio que emite el equipo.
- $\mathbf{3}$ Superordenador en España.
- $\overline{4}$ Primer ordenador electromecánico.
- 6. ¿Cómo se denomina al circuito integrado?
- $\overline{7}$ Nombre que recibe cuando el ordenador entra en reposo después de varias minutos sin utlizarlo.
- 8 Marca del primer ordenador con interfaz gráfica de usuario y ratón.
- 10 Marca del primer equipo de España que fue comprado por Renfe.
- 11 Periférico de entrada mediante el cual se transfieren datos a formato digital.
- 
- 18 Periférico que se conecta a una línea telefónica y que convierte la señal analógica en digital y viceversa.